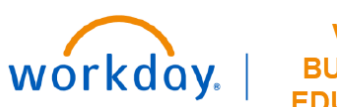

**VUMC BUSINESS EDUCATION** 

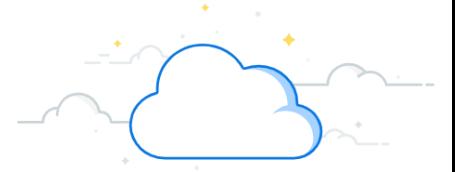

## **Paid FTE Budget to Actual—Center Account—Detail Report**

The Paid FTE Budget to Actual—Center Account—Detail Report is available in for review in Workday. This report displays by cost center and job profile, and comparing your budget to your actual paid FTEs both for the fiscal period selected and YTD.

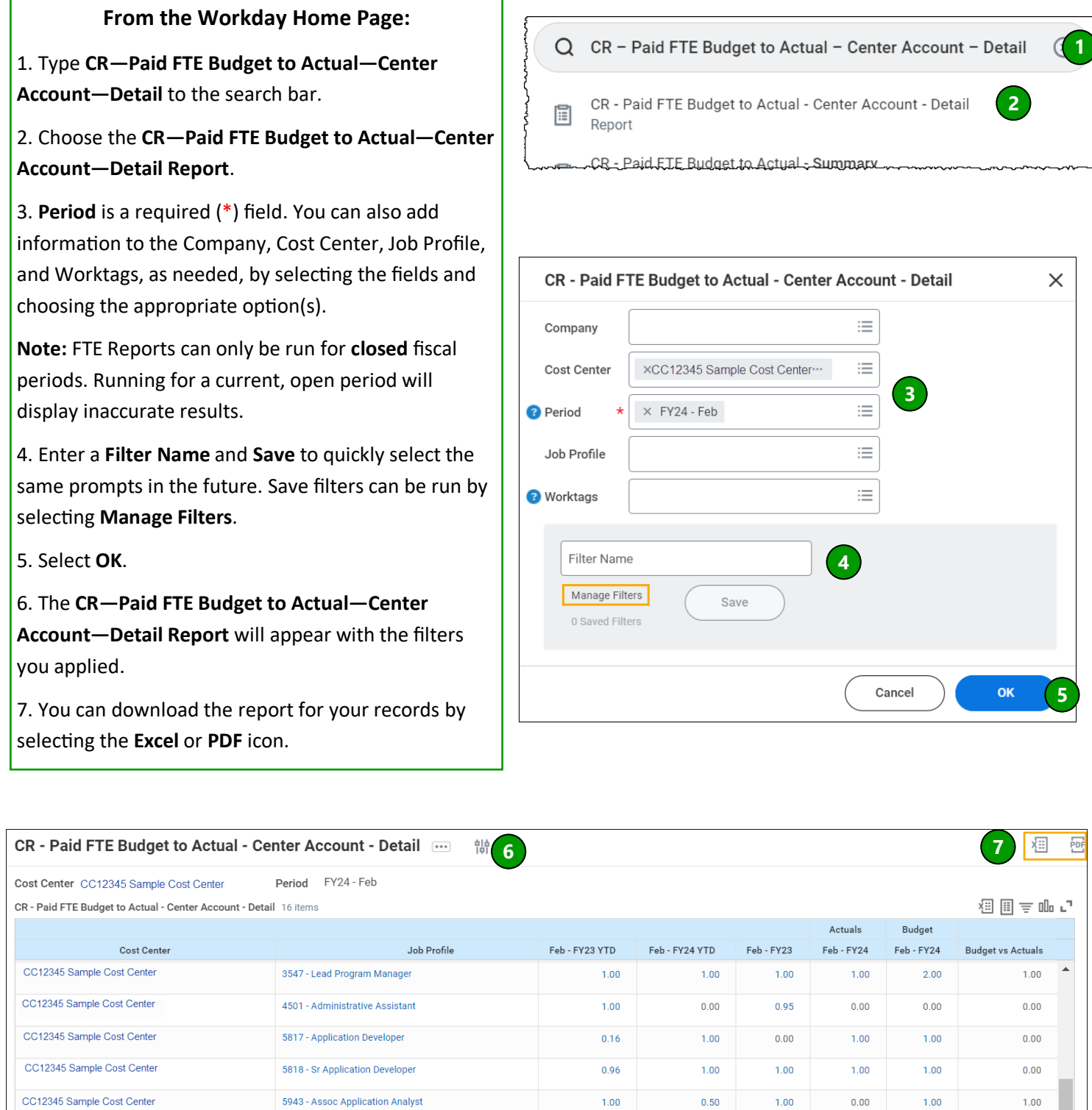

## **QUESTIONS?** Please email [BusinessEducation@vumc.org.](mailto:BusinessEducation@vumc.org)

๛๛๛๛๛๛๛๛

VANDERBILT VUNIVERSITY MEDICAL CENTER

 $\sim$